## Microsoft Office Excel 2007 Pivot Table Tutorial Pdf >>>CLICK HERE<<<

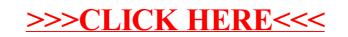